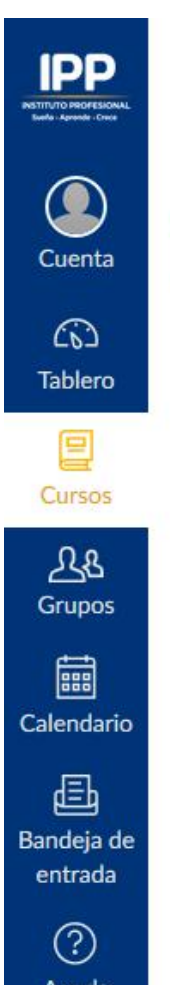

## $=$ ORGANIZACION Y ADMINISTRACION DE LA EMPRESA (OCT2017)

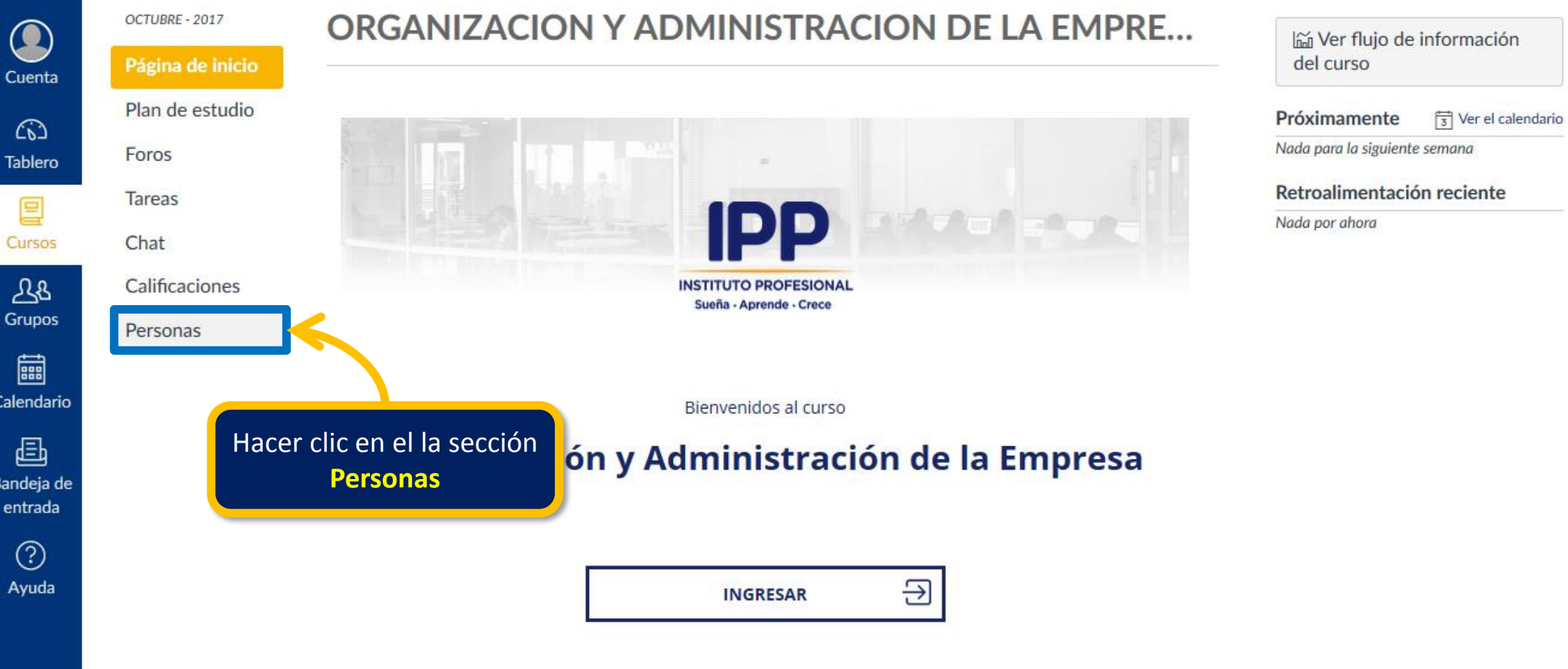

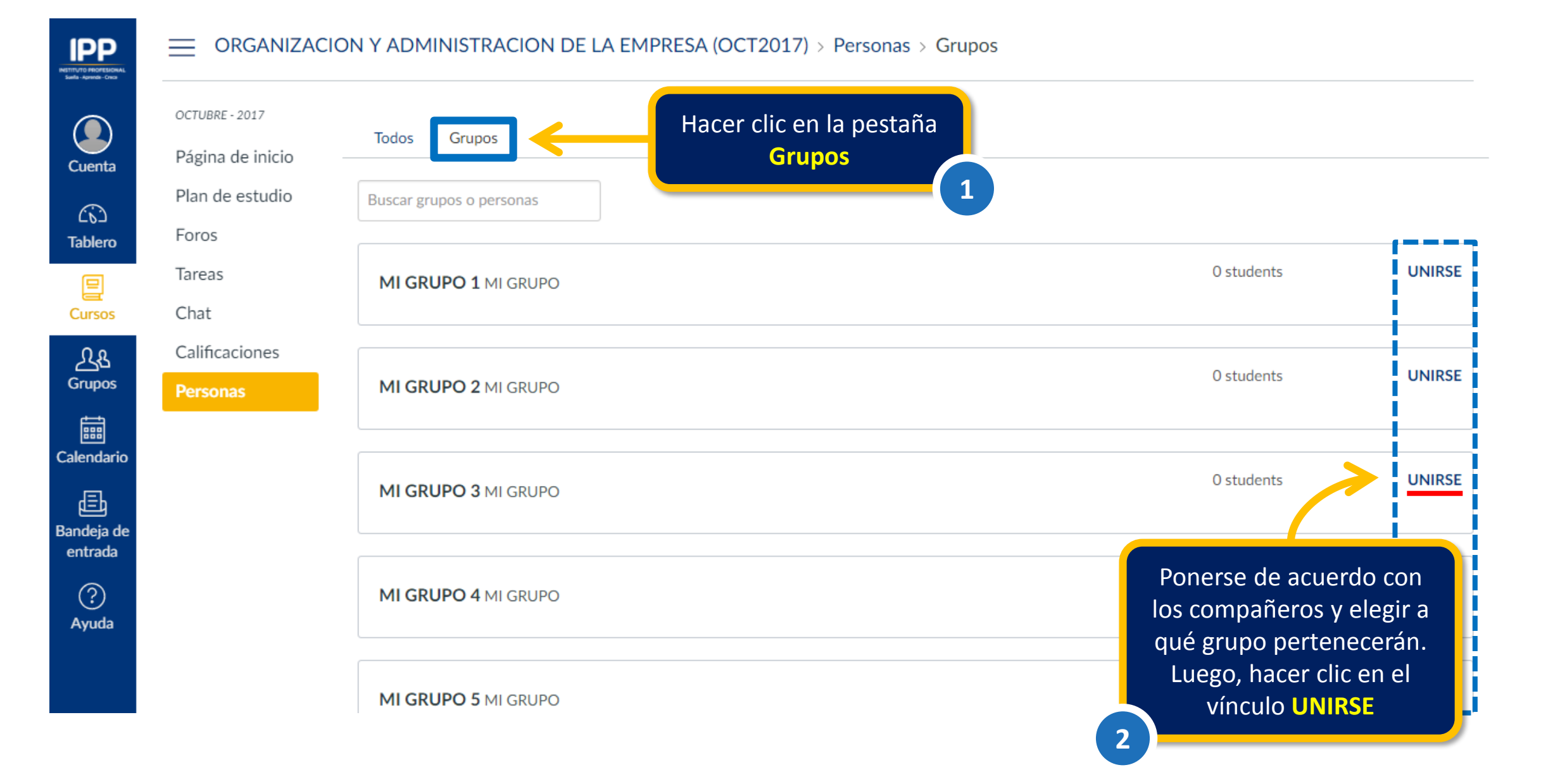

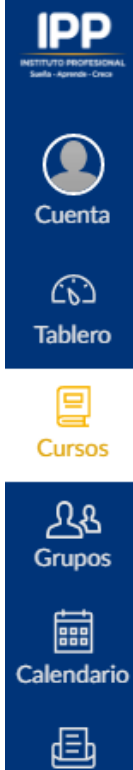

Bandeja de entrada

> $\odot$ Ayuda

## ORGANIZACION Y ADMINISTRACION DE LA EMPRESA (OCT2017) > Personas > Grupos

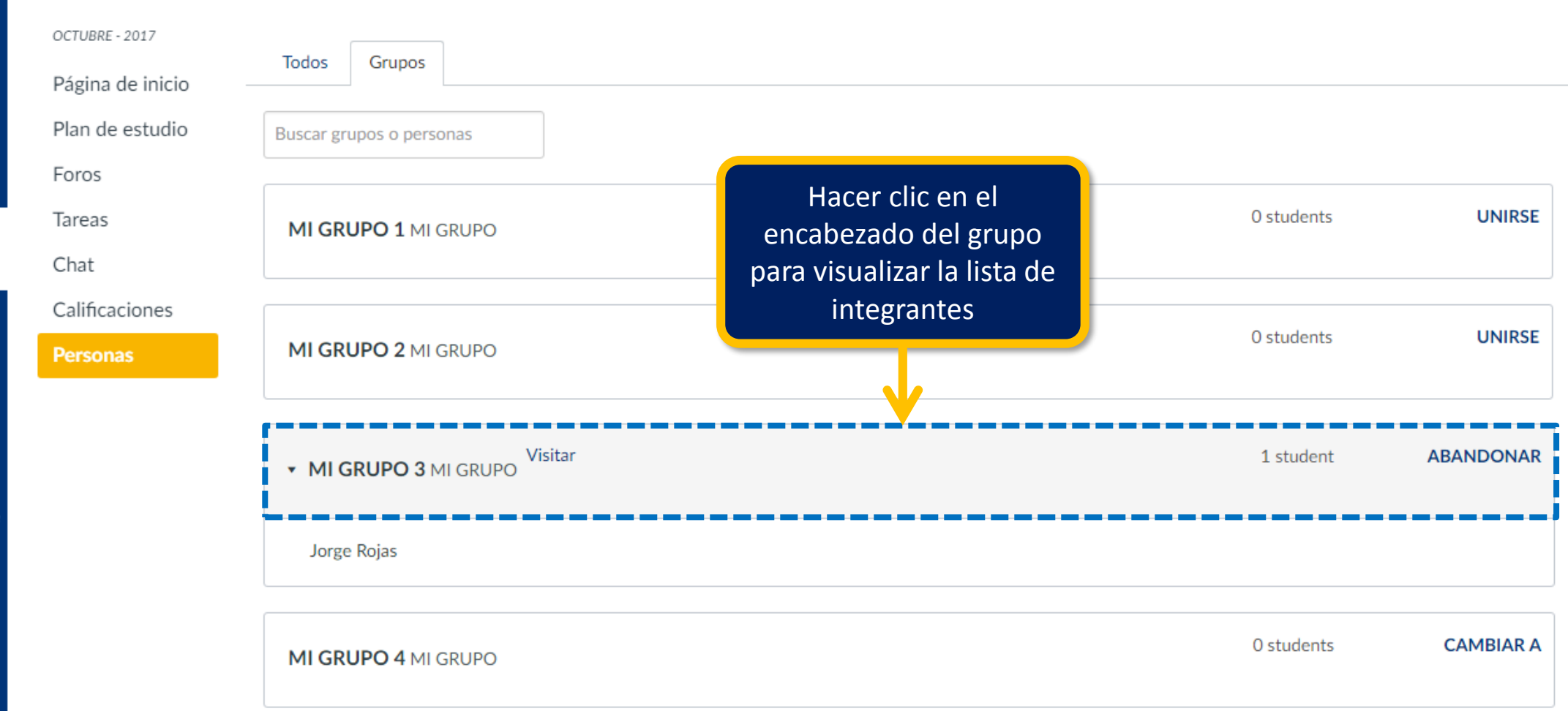

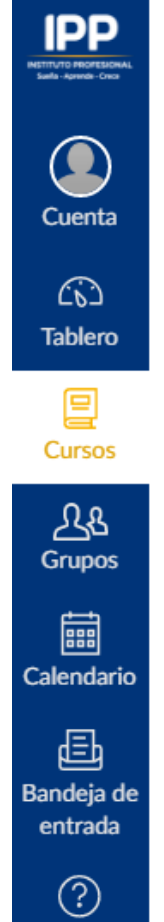

Ayuda

## $\equiv$  ORGANIZACION Y ADMINISTRACION DE LA EMPRESA (OCT2017) > Personas > Grupos

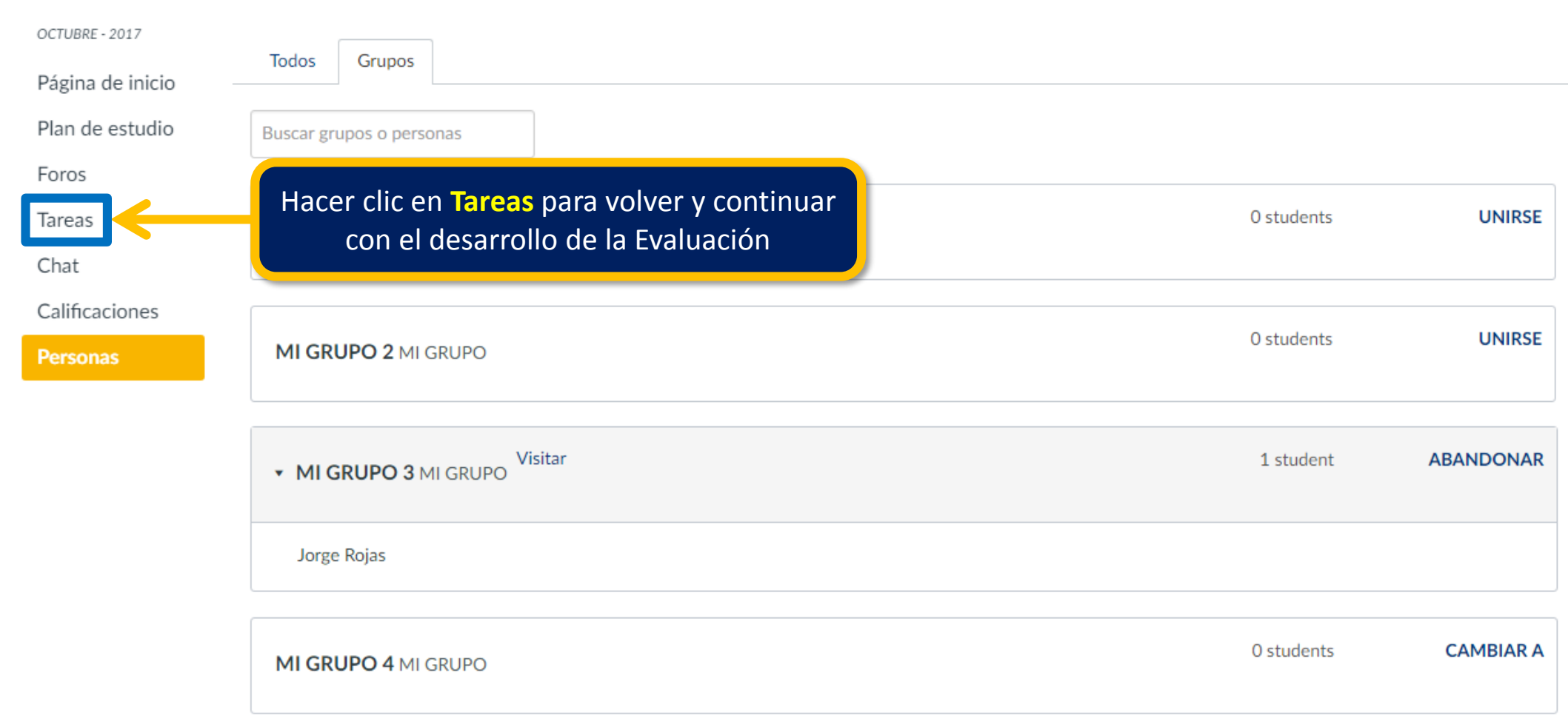